## Computing - creating our own comic strip using a phone or tablet

Have a look at these examples of comic strips inside comic books

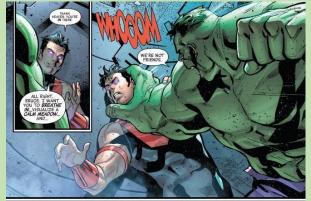

Comic books consist mainly of pictures!

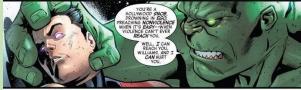

They have lots of speech bubbles explaining what the characters are saying.

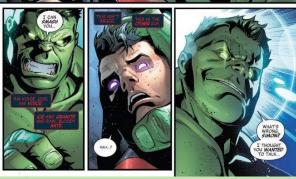

They sometimes have **captions** on the pictures to explain what is happening.

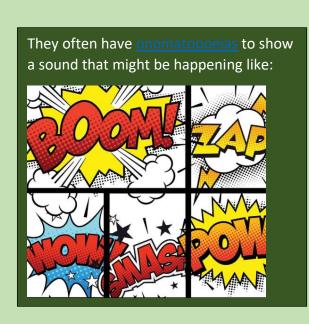

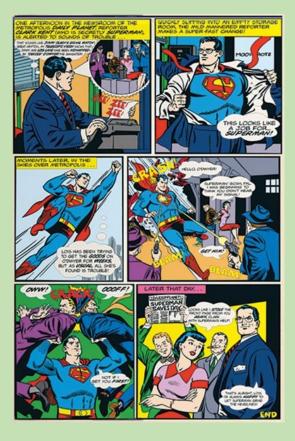

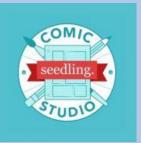

This app is called Seedling Comic Studio. You need to get permission from an adult to download this onto a phone or tablet. It is a FREE app.

We are going to use this app to make our very own comic strip.

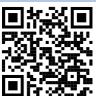

Once you have downloaded the app, either watch this video clip <a href="https://watchkin.com/f4c0fb8c45">https://watchkin.com/f4c0fb8c45</a> for a tutorial (the QR code) or look at these instructions below.

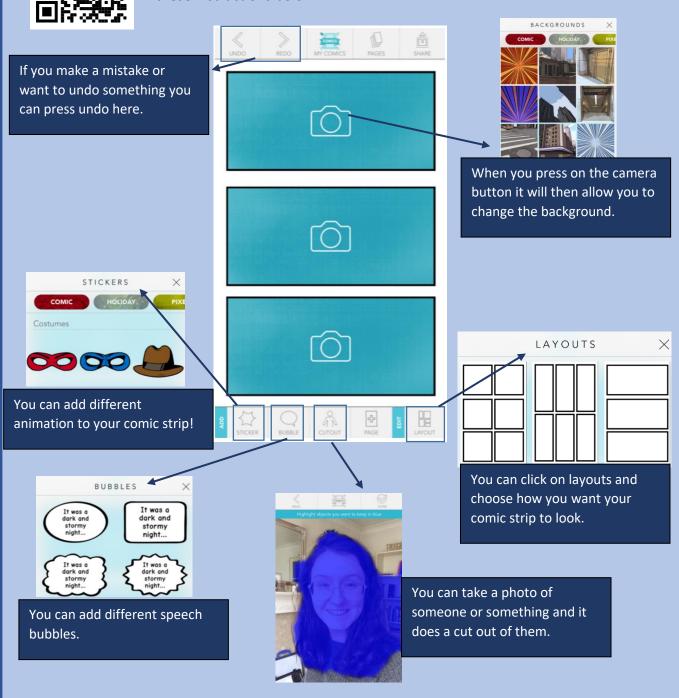

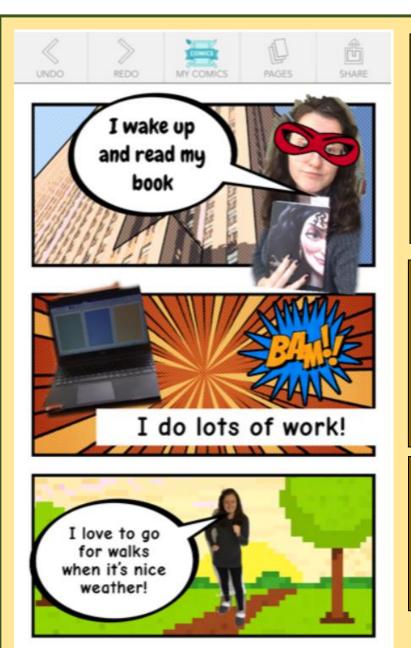

CUTOUT

STICKER

Here is an example of one I have made, which is just 3 things I do in the day. I used:

- Speech bubbles
- Backgrounds
- Cut out
- Stickers
- Onomatopoeia

See if you can create a comic strip more interesting than mine!

You could do one like mine about your day or you could try to create a superhero one with brothers/sisters or family members!

You can create more than one, you just need to click on "My comics" at the top and you can create a new one and your old one will save ©

HAVE FUN!